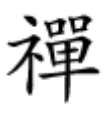

بهبود سرعت گوشی بدون نیاز به روت

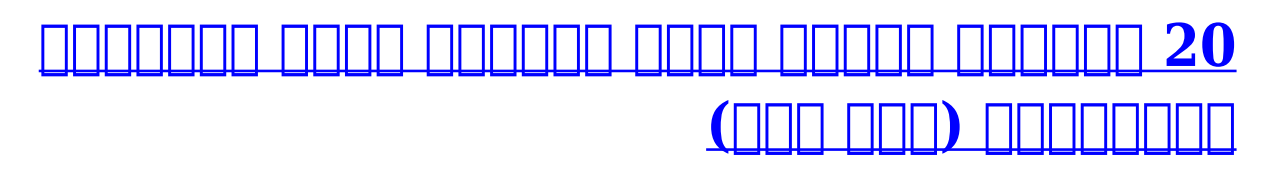

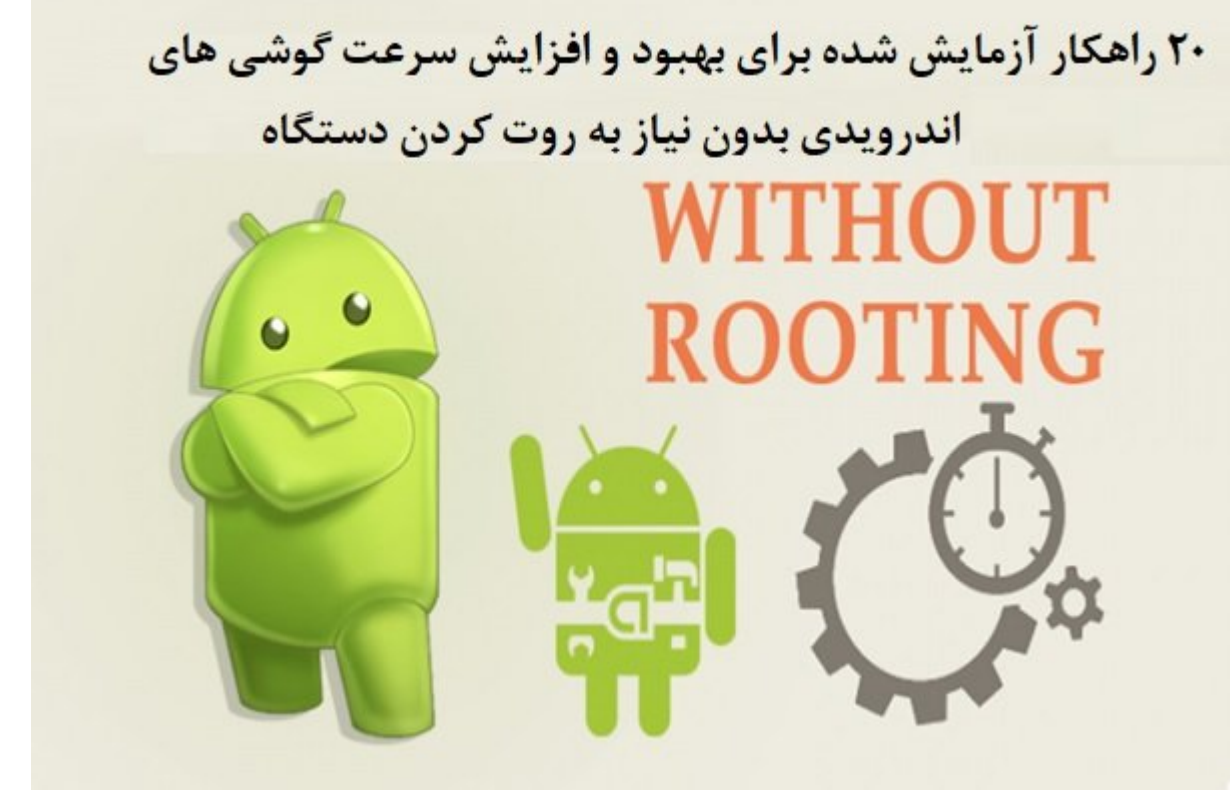

دره موموم موموم من موموموموم با به باعث به باعث به باعث به باعث به باعث به باعث موموم میشوند. آشنا شدیم با در راهکار دیگری که بهبود سرعت گوشی را به همراه خواهند داشت آشنا خواهید شد.

**بخش اول این مقاله را میتوانید در [اینجا م](https://www.shabakeh-mag.com/tricks/mobile-tricks/15882/20-%D8%B1%D8%A7%D9%87%DA%A9%D8%A7%D8%B1-%D8%A8%D8%B1%D8%A7%DB%8C-%D8%A7%D9%81%D8%B2%D8%A7%DB%8C%D8%B4-%D8%B3%D8%B1%D8%B9%D8%AA-%DA%AF%D9%88%D8%B4%DB%8C%E2%80%8C%D9%87%D8%A7%DB%8C-%D8%A7%D9%86%D8%AF%D8%B1%D9%88%DB%8C%D8%AF%DB%8C-%D8%A8%D8%AE%D8%B4-%D8%A7%D9%88%D9%84)طالعه کنید**

**.10 پویانماییهای گوشی را در حد لزوم کاهش دهید**

#### $2.64$

# Android 5.0 System Update

This software update will upgrade your Nexus 7 to Android 5.0, Lollipop, which introduces a bold new visual style, improves performance and adds features. Catch up at a glance with notifications on your lock screen. Preview before you print. Manage notifications with automatic interruption controls. Protect your privacy more conveniently with Smart Lock. To find out more, visit http:// www.android.com/lollipop. To apply this update, you must have at least 500MB free on your device.

 $\bigcirc$ 

Download

اگر این اگر به این اگر به این اگر به این مراجعهای مراجعهای مراجع کنید با مشاهد به این این این این این مشاهدهای صوصوص می صوصی صوصوصی که با میشود که شوند تنظیمات میشود. این انیمشین انیمی انیمی شوند. این انیمی آن ان تاثیرگذار هستنده باتری واقعات مصرف به همراه به همراه باتری به انین به همراه مصرف به انیمشین انیم انیمشین انیمش contransition scale contraction Settings> Developer Option> Windows transition scale not no to the find کنید. همین کار را در ارتباط با scale animation نیز انجام دهید. دقت کنید با انتخاب این مقدار انی سایر میشوند، ویژه روی گوشی گوشی میشوند، اما در مقابل میشوند، اما در مقابل سرعت گوشی افزایش گوشی افزایش پید میکند.

 $\bigoplus$ 

## **.11 میانافزار گوشی را بهروز کنید**

Ū

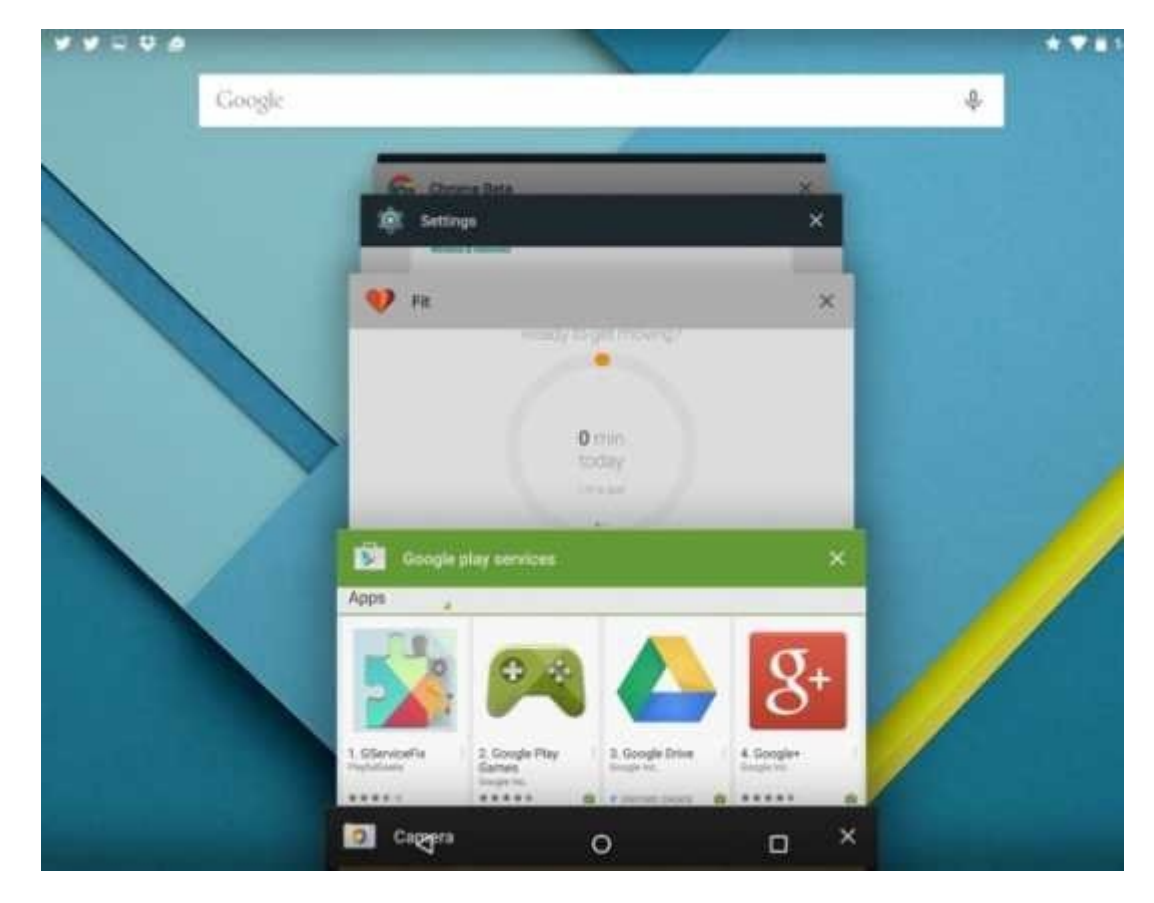

استمال استمانافزار است استمال استمال استمال استمال الاتکهان استمالات استمالیات استمال استمال استمال استمالیات بهتر است جدیدترین بهروزرسانی که بهنام OTA برای گوشیهای اندرویدی ارائه میشود و گوشی شما از آن پشتیبانی میکند را در موامل کرده و موارد موارد. در موارد و موارد موارد موارد موارد میان میان میان با برصور کرده هموه باتری مصرف موشی باتری را کاهش میباشند. به انهای است

## **12 همگامسازی را غیرفعال کنید**

اگس حسابهای کاربری همچون واکس حسابهای کاربری استفاده و جساب کردهای و.... این خود متصل کردهای خود متصل کردهای ا<br>استفادهای کردهای کردهای کردهای کردهای کردهای متصل کردهای استفادهای استفادهای استفادهای کردهای کردهای کردهای کر بهتر است فرآیند همگامسازی خودکار (auto Async (برای آنها را غیرفعال کنید. ویژگی همگامسازی خودکار می شودکار میشود کرده کرده و مصرف کرده و مصرف باتری افزایش باتری افزایش پیدا کرد.

#### **.13 برنامههایی که در پسزمینه اجرا میشوند را حذف کنید**

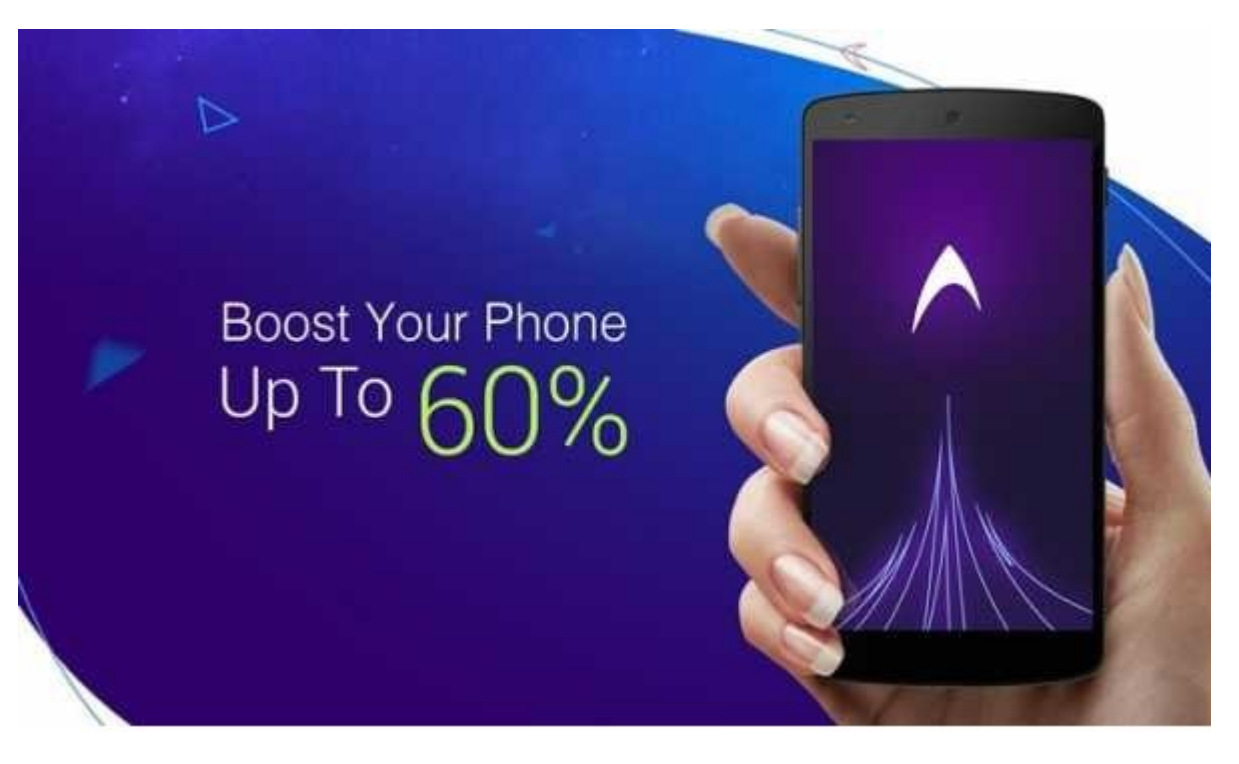

افزایش مصرف حافظه اصلی مصرف حافظه اصلی و کاهش عملکرد گوشی به برنامههای که به برنامههای که برنامههای که در پس اجرا میشوند بستگی دارد. میشوند بستگی از میشونداند برنامههای اجرا میشوند برنامههای میشوند، کمتر به همان به همان نامه مومه گوشی افزایش پیدا شور برنامه های میکند. و میکند و افزایش های افزایش برنامههای در حال اجرا برنامههای د آیکنی که به اجرای برنامهها در پسزمینه خاتمه میدهد را انتخاب کنید.

**.14 از برنامههای افزایش دهنده سرعت گوشی اندرویدی استفاده کنید**

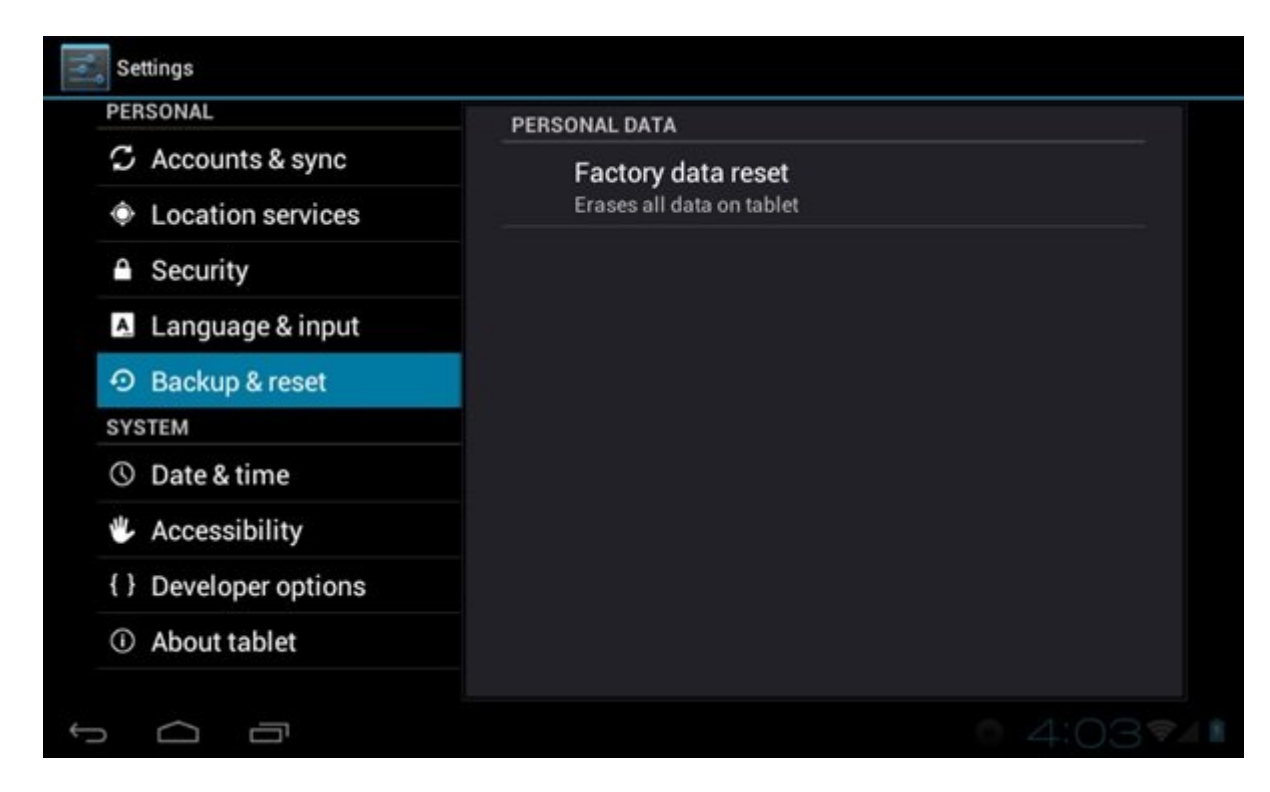

برنامههای برنامهای در فروستان برنامههای متحاولات این برنامهای این برنامهای این برنامهای محاولات دست دستگاه هستند حاصل به مانامهایی هستند که ماوردهای هستند که مانان مان از کاربرامهای از کاربرامهای انتشار اجرای کرده کرده کرده دره پسرمان که در پستمبر کرده و در پاکستان کرده و یک کرده و یک کرده و یک کرده و یک کرده و یک کرده و یک کرده و ی خود روی گوشی اعمال میکنند. **[Cleaner & Booster speed DU](https://cafebazaar.ir/app/com.dianxinos.optimizer.duplay?l=en)** یکی از شناخته شدهترین و معروفترین برنامهها مها موجود والی با نور این زمینه است. با نوروز این برنامها مشاهده کرد کرد کرد کرد کرد کرد کرد کرد کرد پیدا خواهد کرد.

# **.15 گوشی را ریست فکتوری کنید**

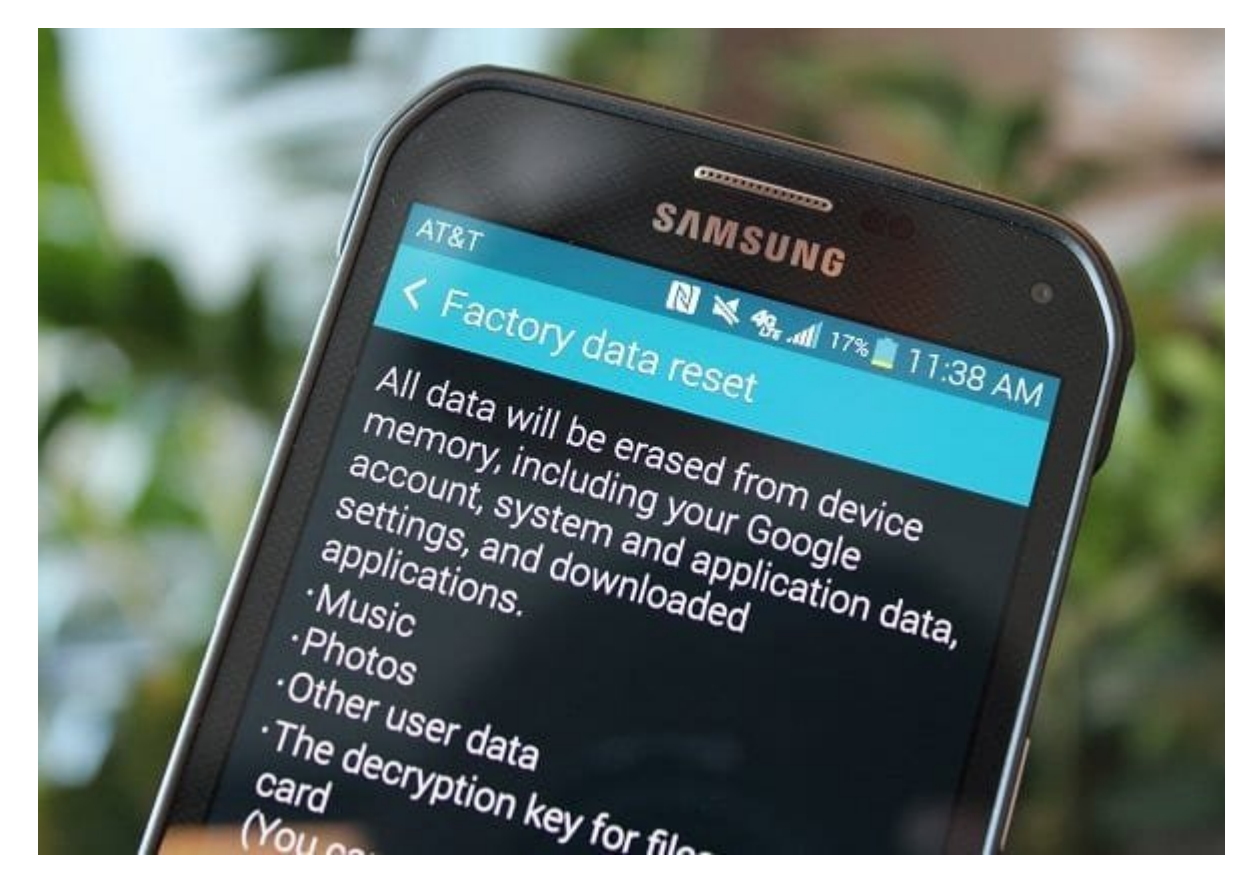

صاحب به از بهترین است که از بهترین است است که بهترین است کارهایی است به برای است که برای است به بهترین است که دادای این تمامی این اطلاعات میرون گوشی با اطلاعات گوشی به کارخانه شده و گوشی به حالت پیش کارخانه میرسد، برخی ا רומהם מהחממה מה הח ההמחממה ממחמ. מהמחממתה מהם המחמ מחמה ממחמה מחמ החמ מה מחם מחמ מחמ המחמה باشید. باشید میدهندهاد میدهندهان میدهند و از کارشناسان پیشنهاد میدهند و گوشی خود میدهندند و گوشی ک سرعت آن واقعا کند شده است از ریست فکتوری استفاده کنید.

# **.16 از برنامههای مدیریت استارتآپ استفاده کنید**

اگر دان است کاشید، اشتان کا اگر باشی می باشید بوده از شدن است است شاهد از بوده به است است است است است است است باشید. این مسئله به تعدد برنامههای که مسئله به این که از که از که کردهای گوشی گوشی کردهای کرد مصموم موضوعهما موه موم مومو مومو موموموم موم گوم. مومو موم گومو کار موضوعهای از برنامههای از برنامههای از برنا استفاده کنید که قادر به مدیریت استارتآپ در اندروید هستند. یکی از برنامههای شناخته شده در این **ING All-In-One Toolbox: Cleaner & Speed Booster INNIN** 

# **.17 از لانچرهای اندرویدی استفاده کنید**

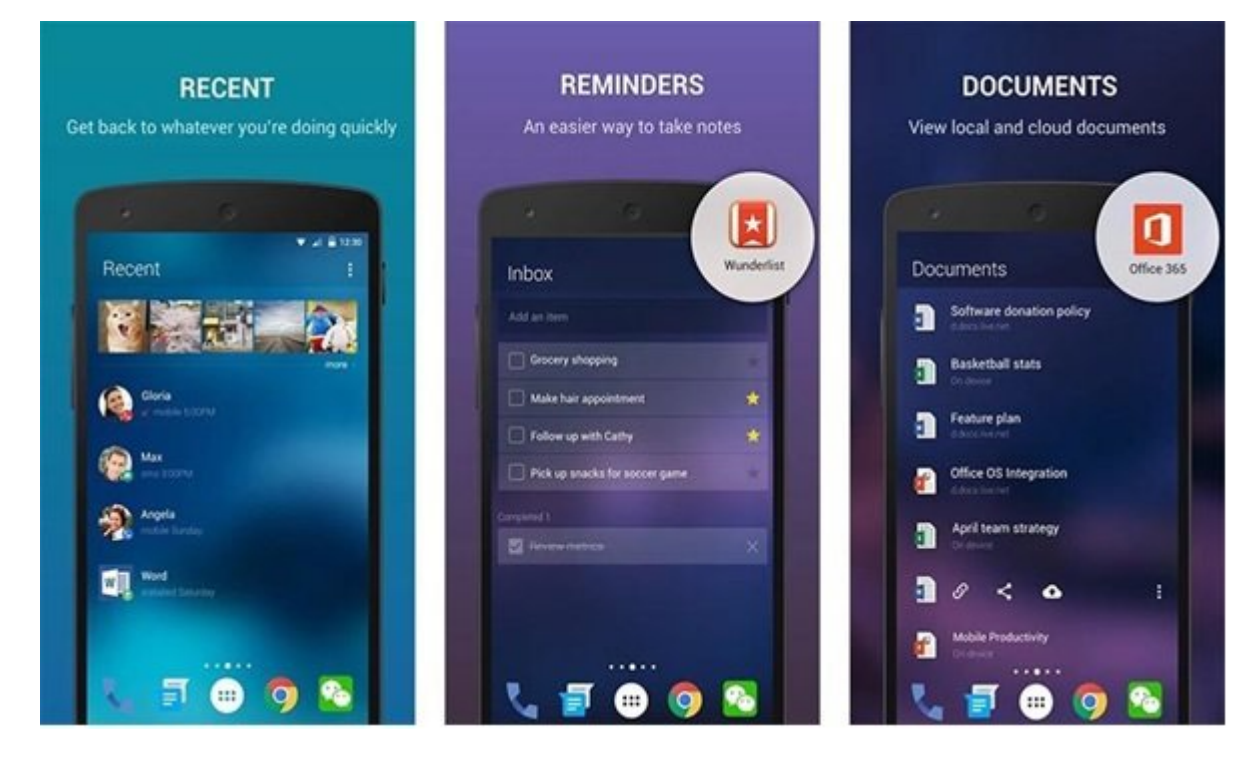

دره مامورد، دوروزروره از روستگاههای از روستگاههای موارد و کاربران در انتشار و کاربران در انتشار کاهش کاهش کاهش سرعت مواد و هستند و هستند و هستند. در هستند و هستند و میشود برای حل میشود برای حل میشود برای حل میشود برای حل ضمن کو به بهروز کنید که به بهروز که به بهروز که بهروز استفاده بهروز به بهروز استفادهای بهروز به میشود.

## **18. חם חחחחחם MSSA והחחחח חחחח**

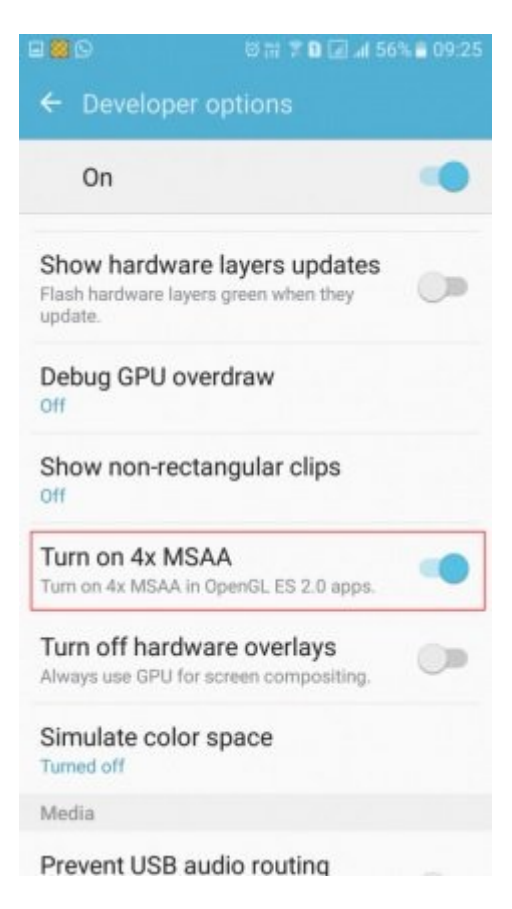

یکی دیگر به از ساعت از ساعت که با ساعت شاعر از انتخاب از انتخابات انتخابات که با انتخابات با شاعر انتخابات گذا MSSA התח. הותה המחמה מתחם מחמה המחמה החתה הם החתחה המחמה ה-הם החתה החת המחמה החתחה החתחה החתח دامور می موج از افزایش میکند. اما در مقابل باتری در مقابل باتری از انتراض میکند. Multi- واژهها از انتراض  $\Box$ angliasing-anti-aliasing-anti-aliasing-mediation of  $\Box$   $\Box$  sample anti-aliasing افزایش پیدا میکند. لازم به توضیح است که گزینه فوق در بخش Options Developer قرار دارد و شما برای صوروی مو مان مان باید گوشی موقع شوشی انداز موقع گوشی.

# **19 חחחחחה CCleaner וחחחחה**

دلیل اصلی که ما برنامه CCleaner را پیشنهاد میدهیم، این است که برنامه فوق قادر است فایلهای زائده را حذف کرده و کرده و موجوده می کرده و نظارت و نظارت کرده و نظارت کرده و نظارت دقیقی اعمال کند. با استفاده از این برنامه نیازی است به شکل دستی به کش داخلی هر برنامه رفته و آنرا آزاد کنید. **[CCleaner](https://play.google.com/store/apps/details?id=com.piriform.ccleaner)** خود این کنار انجام داده و در کنار انجام میکند به به اصلی میکند و در کنار اصلی اصلی حافظه اصلی نیز بهتر اصلی اصلی ا برنامه مهم وق روی موقو موق روی و اجرا کنید توسی خواصی گوشی بهبود کنید.

**.20 بهطور منظم گوشی را ریبوت کنید**

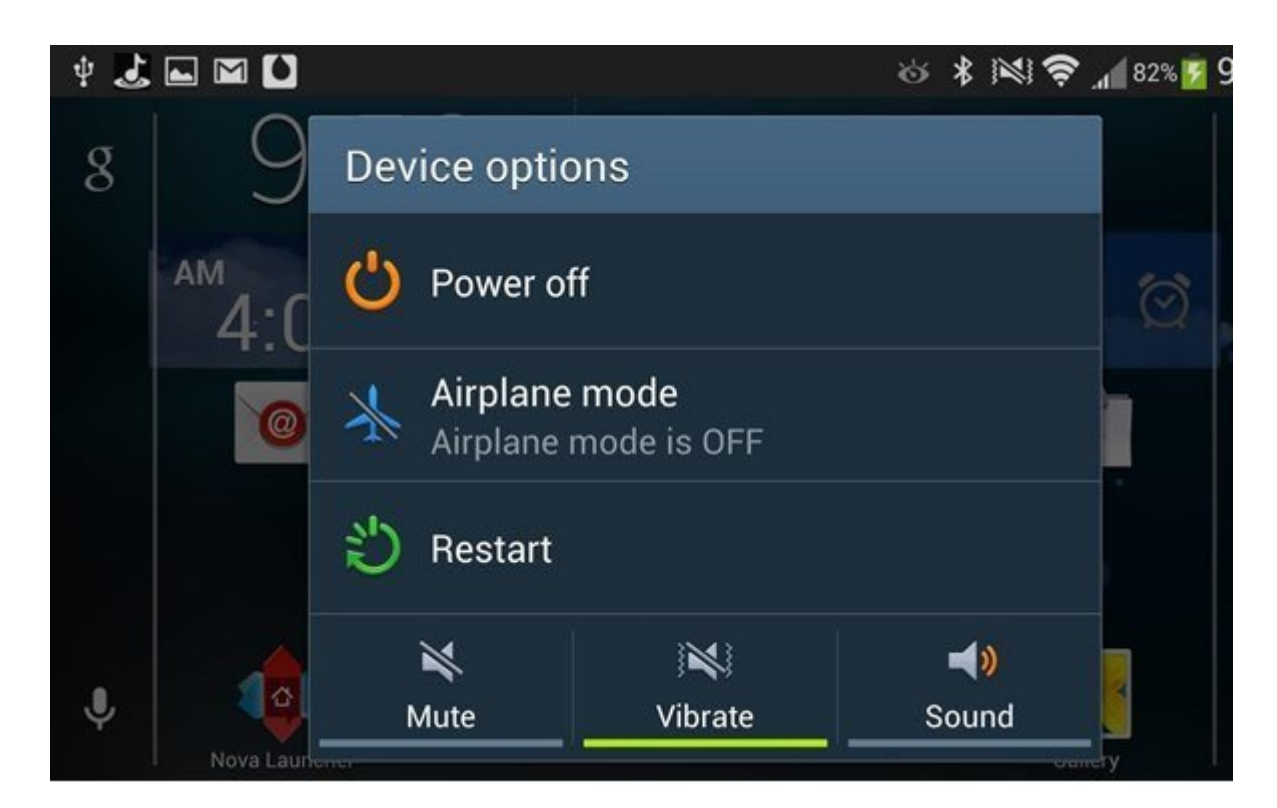

بای کاربران میکنند که باید که باید که باید میکنند که با هم باید که از هم کنند. این گذشت میکنند کنند. ی میشود تا این کاملای باعث میشود تا این است با این است برنامها به این است برنامها به این است به برنامها به برن شوند. بنابراین میکنوادی میکنوند میکنیم میکنیم میکنیم میکنیم کنید و از این کنید تا سرعت گوشی بهبود تا سرعت گوشی پیدا کند.

دره مقاله به مقالههای مقالهای مقالهای میباشد و به میزان قابل توجه کردیم کردیم گوشی میباشد. میباشد بهبود میباشد بانکه به انکه به روسته موجه باشید و از کردن دستگاه باشید و خطر با تهدید و خطر باشید و خطر باشید.

**بخش اول این مقاله را میتوانید در [اینجا م](https://www.shabakeh-mag.com/tricks/mobile-tricks/15882/20-%D8%B1%D8%A7%D9%87%DA%A9%D8%A7%D8%B1-%D8%A8%D8%B1%D8%A7%DB%8C-%D8%A7%D9%81%D8%B2%D8%A7%DB%8C%D8%B4-%D8%B3%D8%B1%D8%B9%D8%AA-%DA%AF%D9%88%D8%B4%DB%8C%E2%80%8C%D9%87%D8%A7%DB%8C-%D8%A7%D9%86%D8%AF%D8%B1%D9%88%DB%8C%D8%AF%DB%8C-%D8%A8%D8%AE%D8%B4-%D8%A7%D9%88%D9%84)طالعه کنید**

**نویسنده:**  [حمیدرضا تائبی](https://www.shabakeh-mag.com/person/%D8%AD%D9%85%DB%8C%D8%AF%D8%B1%D8%B6%D8%A7-%D8%AA%D8%A7%D8%A6%D8%A8%DB%8C) **دسته بندی:**  manna nanan ترافید اندرویدان **تاریخ انتشار:**  14:40 - 22/05/1398 **برچسب:**  [ترفند گوشی اندرویدی](https://www.shabakeh-mag.com/tag/%D8%AA%D8%B1%D9%81%D9%86%D8%AF-%DA%AF%D9%88%D8%B4%DB%8C-%D8%A7%D9%86%D8%AF%D8%B1%D9%88%DB%8C%D8%AF%DB%8C) - [افزایش سرعت گوشی](https://www.shabakeh-mag.com/tag/%D8%A7%D9%81%D8%B2%D8%A7%DB%8C%D8%B4-%D8%B3%D8%B1%D8%B9%D8%AA-%DA%AF%D9%88%D8%B4%DB%8C) - [نکاتی برای افزایش سرعت گوشی اندرویدی](https://www.shabakeh-mag.com/tag/%D9%86%DA%A9%D8%A7%D8%AA%DB%8C-%D8%A8%D8%B1%D8%A7%DB%8C-%D8%A7%D9%81%D8%B2%D8%A7%DB%8C%D8%B4-%D8%B3%D8%B1%D8%B9%D8%AA-%DA%AF%D9%88%D8%B4%DB%8C-%D8%A7%D9%86%D8%AF%D8%B1%D9%88%DB%8C%D8%AF%DB%8C) - [افزایش سرعت](https://www.shabakeh-mag.com/tag/%D8%A7%D9%81%D8%B2%D8%A7%DB%8C%D8%B4-%D8%B3%D8%B1%D8%B9%D8%AA-%DA%AF%D9%88%D8%B4%DB%8C-%D9%87%D9%88%D8%A7%D9%88%DB%8C) [گوشی هواوی](https://www.shabakeh-mag.com/tag/%D8%A7%D9%81%D8%B2%D8%A7%DB%8C%D8%B4-%D8%B3%D8%B1%D8%B9%D8%AA-%DA%AF%D9%88%D8%B4%DB%8C-%D9%87%D9%88%D8%A7%D9%88%DB%8C) - [افزایش سرعت گوشی سامسونگ](https://www.shabakeh-mag.com/tag/%D8%A7%D9%81%D8%B2%D8%A7%DB%8C%D8%B4-%D8%B3%D8%B1%D8%B9%D8%AA-%DA%AF%D9%88%D8%B4%DB%8C-%D8%B3%D8%A7%D9%85%D8%B3%D9%88%D9%86%DA%AF) - [ترفند گوشی اندروید](https://www.shabakeh-mag.com/tag/%D8%AA%D8%B1%D9%81%D9%86%D8%AF-%DA%AF%D9%88%D8%B4%DB%8C-%D8%A7%D9%86%D8%AF%D8%B1%D9%88%DB%8C%D8%AF) - [بهترین ترفندهای اندروید](https://www.shabakeh-mag.com/tag/%D8%A8%D9%87%D8%AA%D8%B1%DB%8C%D9%86-%D8%AA%D8%B1%D9%81%D9%86%D8%AF%D9%87%D8%A7%DB%8C-%D8%A7%D9%86%D8%AF%D8%B1%D9%88%DB%8C%D8%AF)

**نشانی**

https://www.shabakeh-mag.com/tricks/mobile-tricks/15883/20-%D8%B1%D8%A7%D9%87%DA: %A9%D8%A7%D8%B1-%D9%85%D8%AE%D8%AA%D9%84%D9%81-%D8%A8%D8%B1%D8%A7%DB%8C-%D8%A7%D9%81%D8%B2%D8%A7%DB%8C%D8%B4-%D8%B3%D8%B1%D8%B9%D8%AA-%DA%AF%D9%88%D8%B4%DB%8C%E2%80%8C%D9%87%D8%A7%DB%8C-%D8%A7%D9%86%D8%AF%D8%B1%D9%88%DB%8C%D8%AF%DB%8C-%D8%A8%D8%AE%D8%B4-%D8%AF%D9%88%D9%85